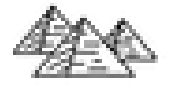

# **ELLYSO**

14h

Mise <sup>à</sup> jour **Word Créer et présenter des documents simples (initiation)**

**FO** Formation certifiante

## **Word Débutant**

## **Objectifs**

- Créer des documents simples de type courriers, notes, rapports de quelques pages
- Saisir du texte et mettre en forme les caractères (gras, italique, souligné etc.)
- Mettre en forme les paragraphes (alignements, retraits, bordures, listes à puces et numérotées, tabulations)
- Mettre en page (orientation, marges, en-têtes et pieds de page) et imprimer des documents simples
- Illustrer un document en ajoutant et en personnalisant des éléments comme des tableaux, des images

#### **Pré-requis**

- Etre à l'aise avec le clavier et la souris
- Utiliser les commandes de base de Windows : lancer une application, gérer les fenêtres de Windows

## **Certification**

Cette formation prépare à la certification Créer et mettre en page des documents à l'aide d'un traitement de texte des Editions ENI, inscrite au Répertoire Spécifique de France Compétences sous la référence RS6159 depuis le 23/11/2022. Dans le cas d'un financement de la formation par le Compte Personnel de Formation (CPF), les apprenants ont l'obligation de passer cet examen de certification. Les modalités de passage des certifications des Editions ENI sont consultables sur cette page.

## **Public**

Tout utilisateur souhaitant intégrer les compétences nécessaires à une utilisation pratique et autonome du traitement de texte **Word** 

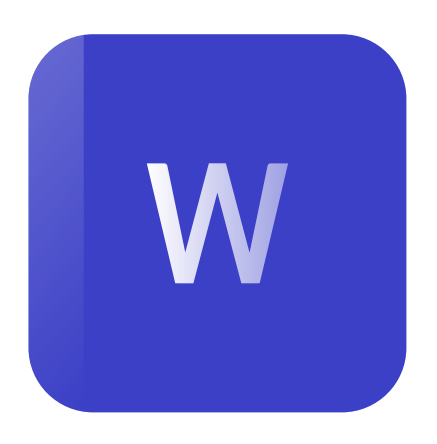

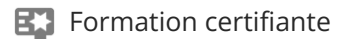

## **Programme de la formation**

#### **Découvrir l'interface du logiciel (0,5 heure)**

Découvrir les éléments de l'écran et les différents modes d'affichage Comprendre l'ergonomie du Ruban

#### **Enregistrer et gérer les fichiers (documents) (1 heure)**

Créer de nouveaux documents

Enregistrer et classer efficacement ses documents

Accéder aux documents existants en navigant aisément dans les dossiers

#### **Saisir et modifier un texte (1,5 heure)**

Appliquer les règles de saisie Vérifier, corriger et réorganiser le texte Se déplacer rapidement Effectuer des sélections efficaces

#### **Réaliser un document simple (5 heures)**

Mettre en valeur les caractères

Modifier la présentation des paragraphes (alignement, retraits et espacement) Insérer des listes à puces ou numérotées Enrichir des titres par l'encadrement Gérer les sauts de page Ajouter un en-tête et un pied de page avec une numérotation

#### **Mettre en page et imprimer (1 heure)**

Prévisualiser ses documents avant de les imprimer Adapter les marges et l'orientation du papier Paramétrer l'impression

#### **Élaborer un document enrichi (2 heures)**

Comprendre le principe d'utilisation des tabulations

- Choisir, poser, déplacer et supprimer les taquets de tabulation
- Mémoriser et insérer des QuickParts (éléments réutilisables :
- formules de politesse, logos, blocs d'adresses, en-tête et pied de page...)

#### **Réaliser un tableau (1,5 heure)**

Créer et modifier un tableau

Mettre en forme

Utiliser les mises en forme préétablies

## **Insertion et gestion des images (1,5 heure)**

Insérer une image

Modifier la taille, la présentation d'une image Modifier la position de l'image par rapport au texte

.

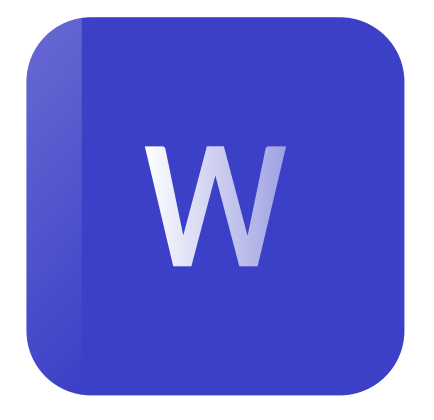

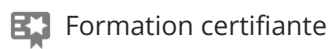

## **Délais d'accès à la formation**

Les inscriptions sont possibles jusqu'à 48 heures avant le début de la formation.

Dans le cas d'une formation financée par le CPF, ENI Service est tenu de respecter un délai minimum obligatoire de 11 jours ouvrés entre la date d'envoi de sa proposition et la date de début de la formation.

### **Modalités et moyens pédagogiques, techniques et d'encadrement**

Formation avec un formateur, qui peut être suivie selon l'une des 3 modalités ci-dessous :

1 Dans la salle de cours en présence du formateur.

2 Dans l'une de nos salles de cours immersives, avec le formateur présent physiquement à distance. Les salles immersives sont équipées d'un système de visio-conférence HD et complétées par des outils pédagogiques qui garantissent le même niveau de qualité.

3 Depuis votre domicile ou votre entreprise. Vous rejoignez un environnement de formation en ligne, à l'aide de votre ordinateur, tout en étant éloigné physiquement du formateur et des autres participants. Vous êtes en totale immersion avec le groupe et participez à la formation dans les mêmes conditions que le présentiel. Pour plus d'informations : Le téléprésentiel notre solution de formation à distance.

Le nombre de stagiaires peut varier de 1 à 12 personnes (5 à 6 personnes en moyenne), ce qui facilite le suivi permanent et la proximité avec chaque stagiaire.

Chaque stagiaire dispose d'un poste de travail adapté aux besoins de la formation, d'un support de cours et/ou un manuel de référence au format numérique ou papier.

Pour une meilleure assimilation, le formateur alterne tout au long de la journée les exposés théoriques, les démonstrations et la mise en pratique au travers d'exercices et de cas concrets réalisés seul ou en groupe.

## **Modalités d'évaluation des acquis**

En début et en fin de formation, les stagiaires réalisent une auto-évaluation de leurs connaissances et compétences en lien avec les objectifs de la formation. L'écart entre les deux évaluations permet ainsi de mesurer leurs acquis.

En complément, pour les stagiaires qui le souhaitent, certaines formations peuvent être validées officiellement par un examen de certification. Les candidats à la certification doivent produire un travail personnel important en vue de se présenter au passage de l'examen, le seul suivi de la formation ne constitue pas un élément suffisant pour garantir un bon résultat et/ou l'obtention de la certification.

Pour certaines formations certifiantes (ex : ITIL, DPO, ...), le passage de l'examen de certification est inclus et réalisé en fin de formation. Les candidats sont alors préparés par le formateur au passage de l'examen tout au long de la formation.

## **Moyens de suivi d'exécution et appréciation des résultats**

Feuille de présence, émargée par demi-journée par chaque stagiaire et le formateur. Evaluation qualitative de fin de formation, qui est ensuite analysée par l'équipe pédagogique ENI. Attestation de fin de formation, remise au stagiaire en main propre ou par courrier électronique.

## **Qualification du formateur**

La formation est animée par un professionnel de l'informatique et de la pédagogie, dont les compétences techniques, professionnelles et pédagogiques ont été validées par des certifications et/ou testées et approuvées par les éditeurs et/ou notre équipe pédagogique. Il est en veille technologique permanente et possède plusieurs années d'expérience sur les produits, technologies et méthodes enseignés. Il est présent auprès des stagiaires pendant toute la durée de la formation.